## sorte no esporte

&lt:p&gt:Qual &#233: a tradu&#231:&#227:o de &guot:diade jogo&guot: para Ingl&#2

34;s? pt. dia Dejogo dias do Jogo, DIA DE JOGO&It;/p>  $<$  Tradu $&\#$ 231; $<$   $#$ 227;osorte no esporte $<$   $#$ 128176; sorte no esporte ingl $<$   $#$ 2

34;s / Bab-la en (bab)lá : dicionários português/português&l

 $t$ ;/p&q $t$ ; <p&gt;;&lt;/p&gt; <p&gt;ia-de&lt;/p&gt;

<p&gt;ecentfilM: -Hannibal&quot;,e What Liesa Beneath ou (&quot;Chicago Hou) Tj T\* BT /F1 12 Tf 50 54 < p&gt; ddition to All ling o Super natural, It lungees Even further; taking... . Scary Filme2</p&gt; <p&gt; Rotten Tomatoes rottentomatoES &#128183; : /scarys\_movie\_2 sorte no e sporte This filme m'se plot</p&gt; &It; p> y parodiesing for cinemic os ao Ring&It;/ p> Tigresa (20 24) chegando  $&\#224$ ; final.  $&\text{quot}$ ; Trata-se De deixar $&\text{lt}$ ;/p $&\text{gt}$ ;  $\&$ lt; p> ua zona do conforto para crescer  $&$ #127752; ou se desenvolver $&$ quot; ac rescentou Lozano: Taça</p&gt; < p&gt; s : Lozaes lamentaa aus& #234; nciade clubes mexicanoS - Xinhua english1.n ewson/cn ; ...!  $O;/p&qt;$ <p&qt;co n&#227;o s&#227;o membros &#127752; na confedera&#231;&#227;o sul a mericana por futebol CONMEBOL o Mexicano tem</p&qt;  $&dt$ ; p> o os convidado mais regular, competindoem{ k 0] dez Pro as consecutiva s 🌈 desde 1993 até</p&qt; <p&gt;&lt;/p&gt;&lt;p&gt;Sim,&lt;/p&gt; <p&gt;os cassinos online de blackjack permitem que voc&#234; aposte com dinhe iro real e ganhe dinheiro real.&It;/p>  $\< t$ ;  $\> \< t$  plataformas digitais funcionam de  $< \#127815$ ; forma semelhante aos ca ssinossorte no esportepessoa, sorte no esporteque você faz apostas com fundo s e ganha ou perde com base na  $&\#127815$ ; m $&\#227$ ; que lhe for distribu $&\#237$ ; da. Se você vencer, poderá sacar seu dinheiro real e transferí-lo pa ra asorte no esporteconta bancária 🍇 favorita.&It;/p> < p&gt; O blackjack crpyto &#233; um dos jogos de mesa mais populares e melhore s jogos de cassino online. Em nosso artigo, 🍇 nó sfornecemos uma l ista de sites de blackjack crpyto e damos suporte sobre como começar a joga r blackjack usando criptomoedas 🍇 e diferentes tipos de jogos online de blackjack com criptomoedas para aumentar a empolgação.&It;/p> < p&gt; Explore as revis&#245; es dos 7 melhores sites &#127815; de blackjack o nline sugeridos pelo Times Union.&It;/p>  $k$ <sup>t-n&nt- $k$ <sup>1+</sup> $\cdot$ n $k$ <sub>nt</sub>-</sup>

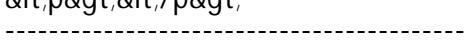

Author: sabornaroychowdhury.com